## 1/60秒でRuby Rubyでゲームを作ったら kumaryu (Ryuichi Sakamoto)

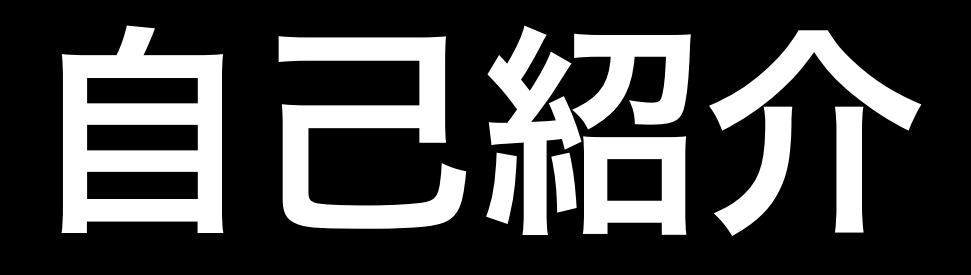

- kumaryu (本名: 坂本龍一)
- ただのRuby好き
- 職業もプログラマ
- プログラミング配信とかやってます

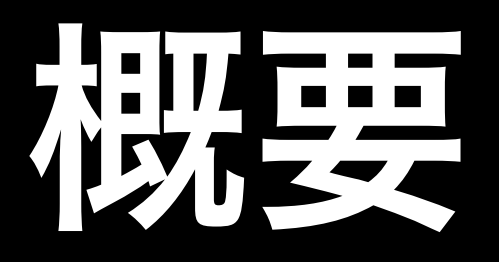

#### 1. Rubyでゲームを作る 2. 作ってみた 3. 最適化をする 4. ゲームを面白くする 5. 配布 6. まとめと今後

## 1. Rubyでゲームを イモる

### Rubyでゲームを作る

ここでは特にビデオゲーム • ゲームロジック ‣ 入力応答 ‣ 衝突検出/応答 ‣ ゲームAI • 音声処理 • 描画処理 これで1フレーム 毎秒60回行う (16ms/フレーム)

リアルタイムシステム

### Rubyでゲームを作る

#### ゲームでスクリプトが使われている Lua、Scheme、Unreal Script...

- 柔軟性
- 変更の容易さ
- 試行錯誤の速さ

#### でもやっぱり…

# RUDY <sub>だろ?</sub>

#### 作ってみた!

### Rubyでゲームを作る

## ただし • ノウハウの蓄積が少ない この発表が情報蓄積の助けになるといいなぁ

## 2. 作ってみた

#### 作ってみた

- 横スクロールアクションパズル
- 3Dなのは描画だけ
	- 時間・ネタ・経験不足
- あまり厳しい操作は要求しないゲーム

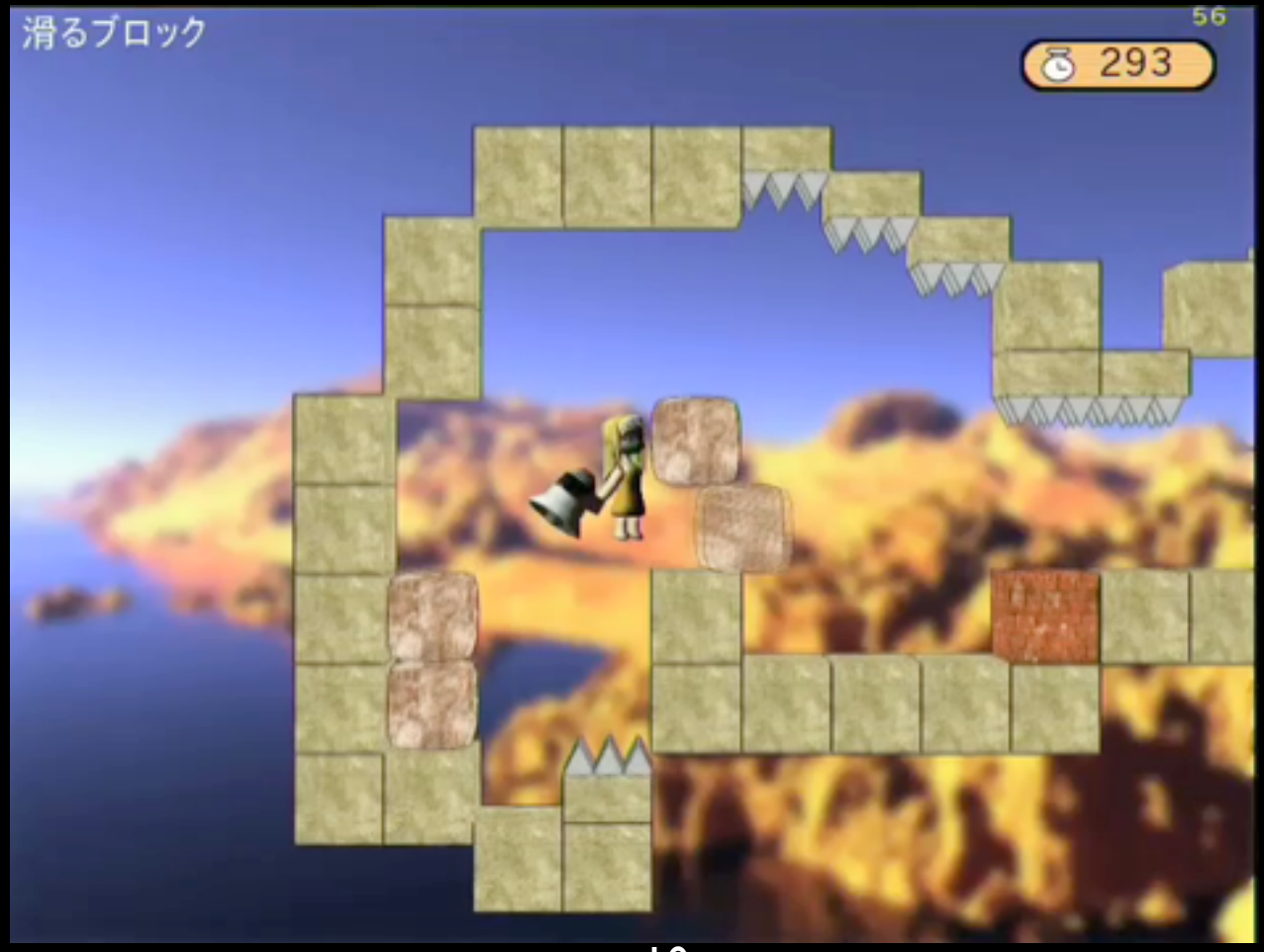

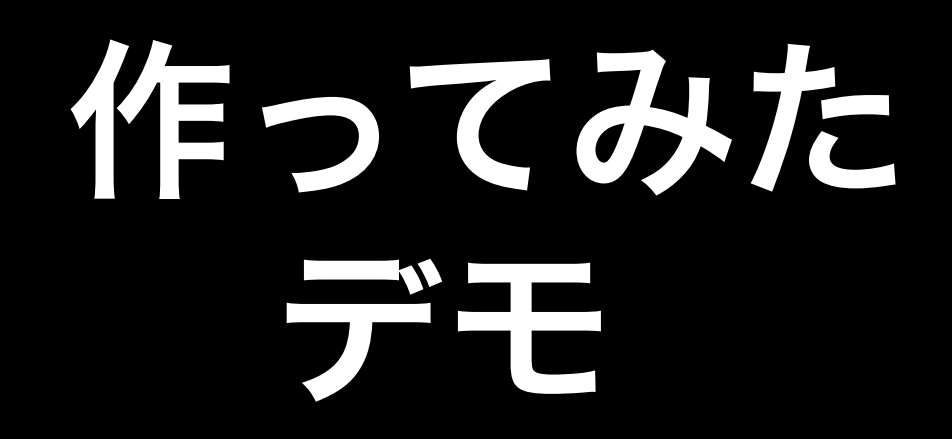

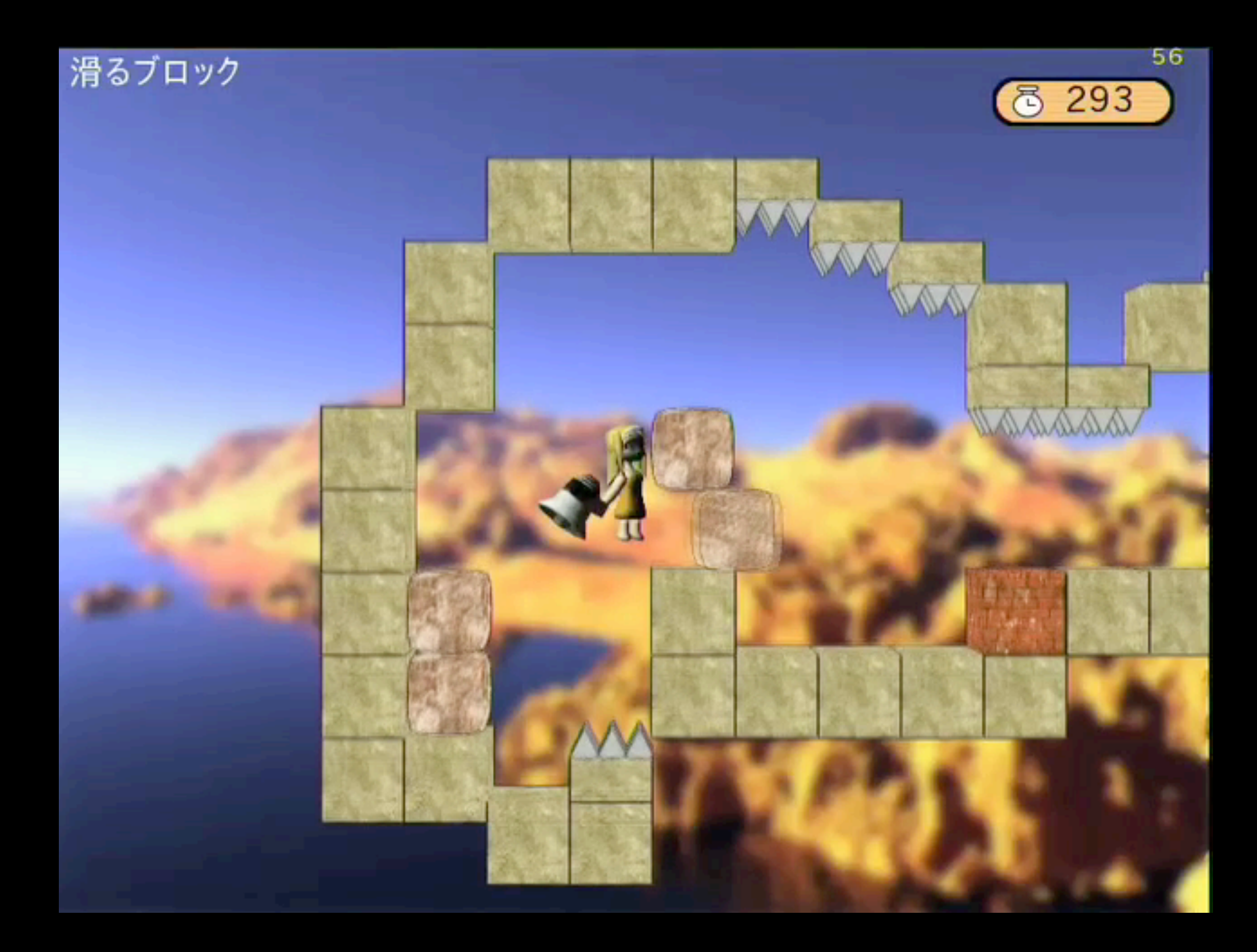

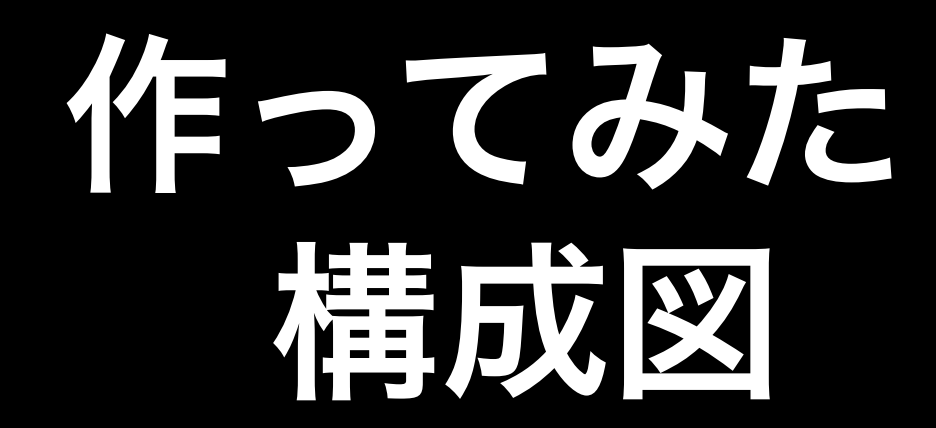

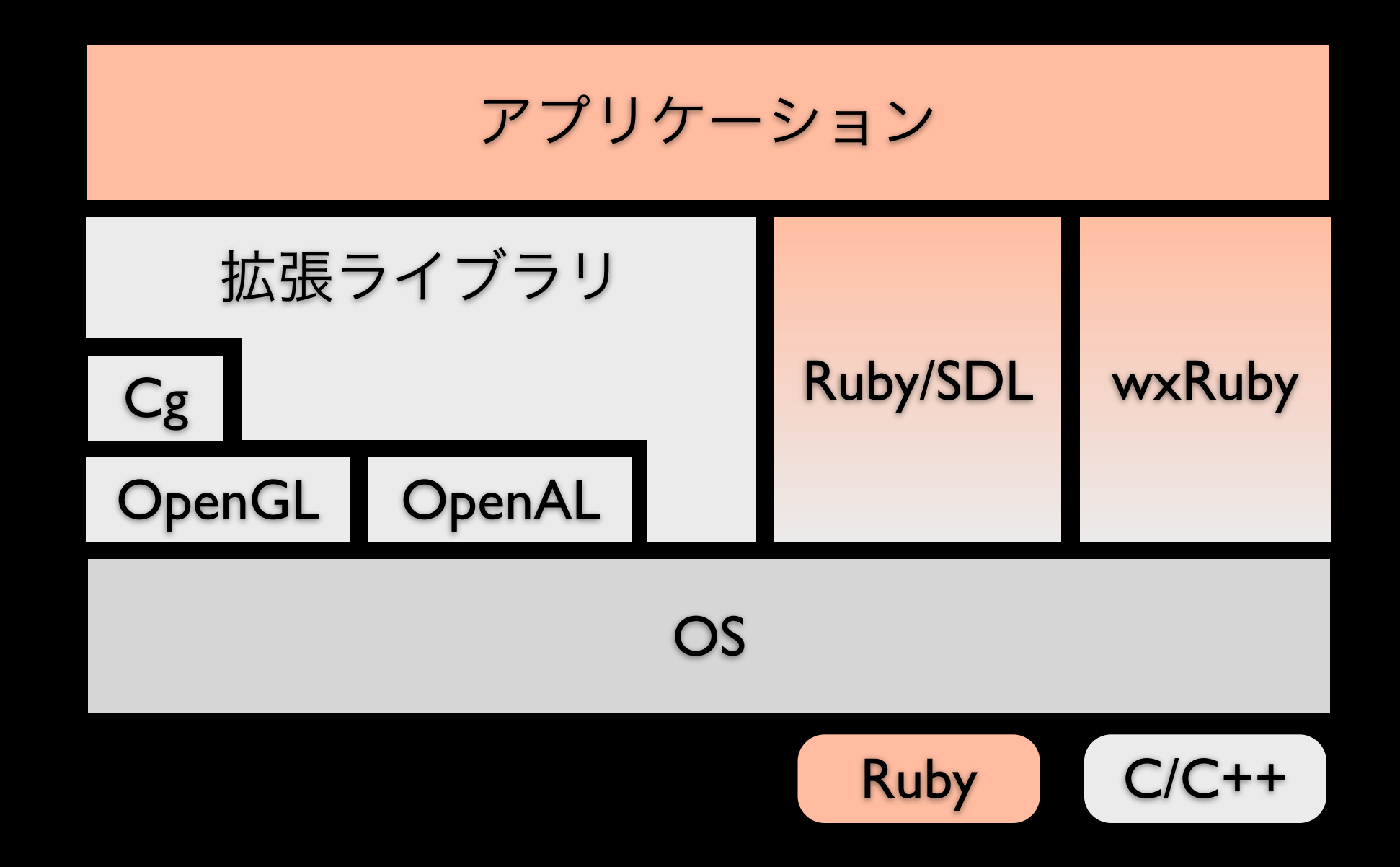

#### 処理の流れ

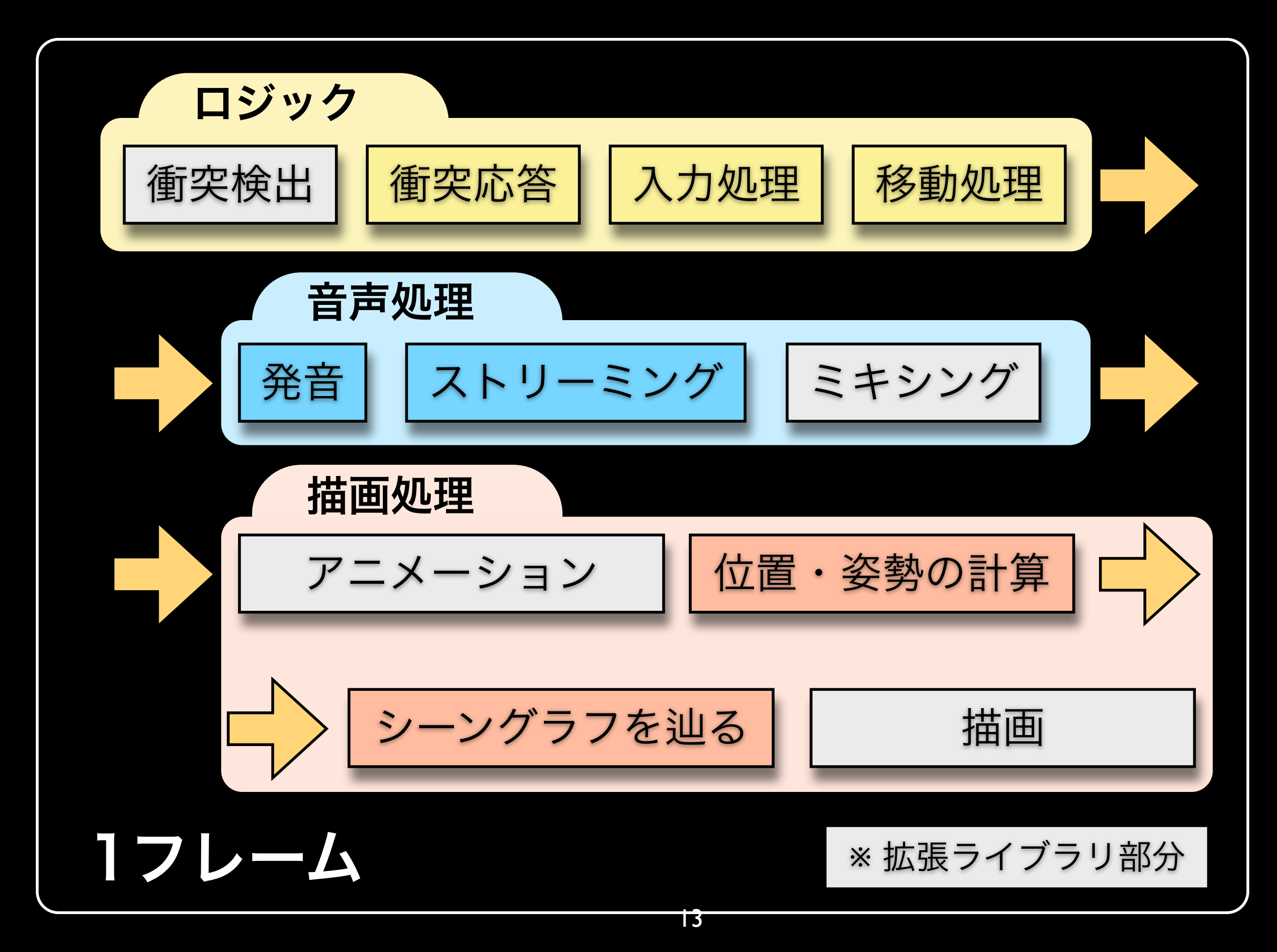

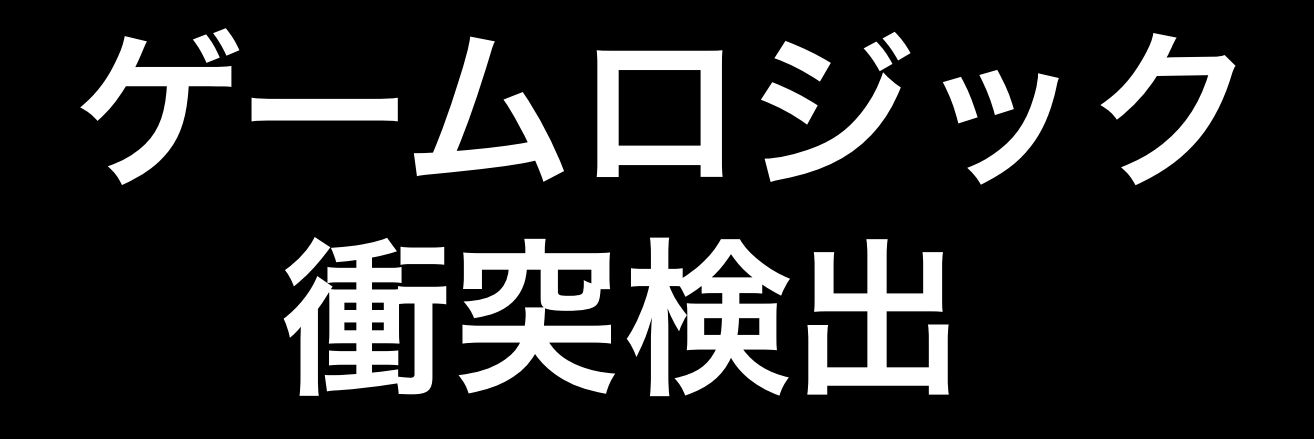

- リアルタイムゲームの大事なところ
- 2DのBOX
- 拡張ライブラリで実装

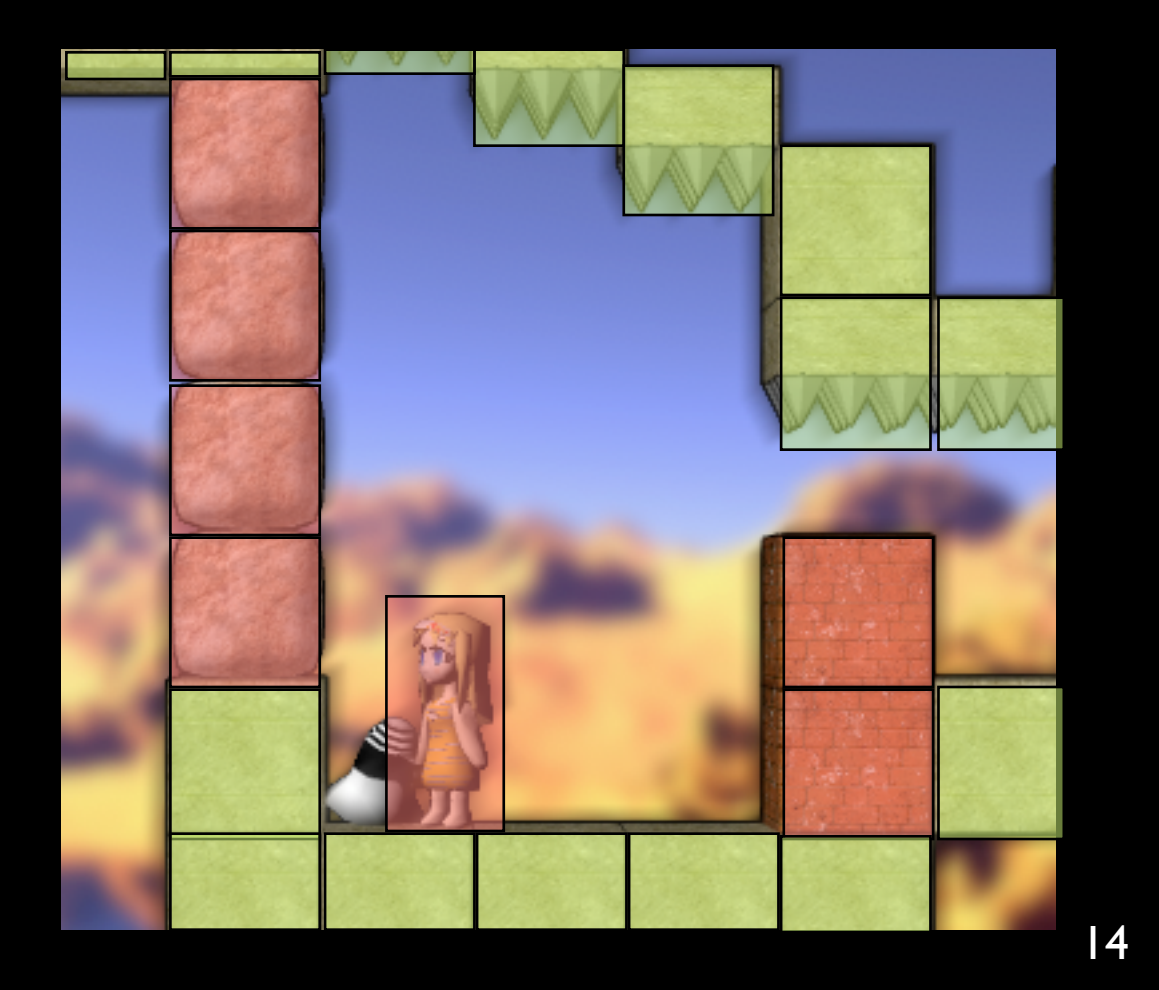

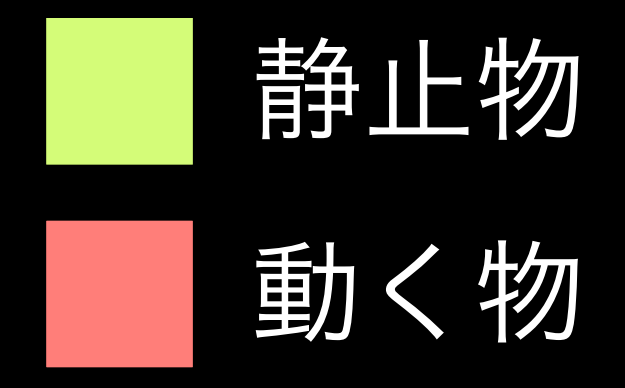

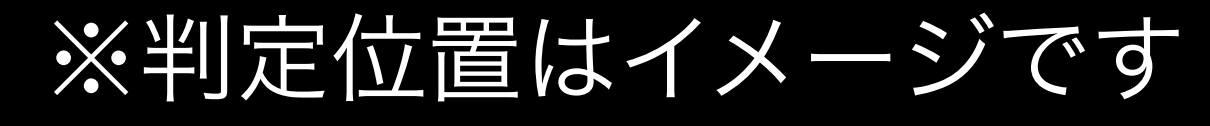

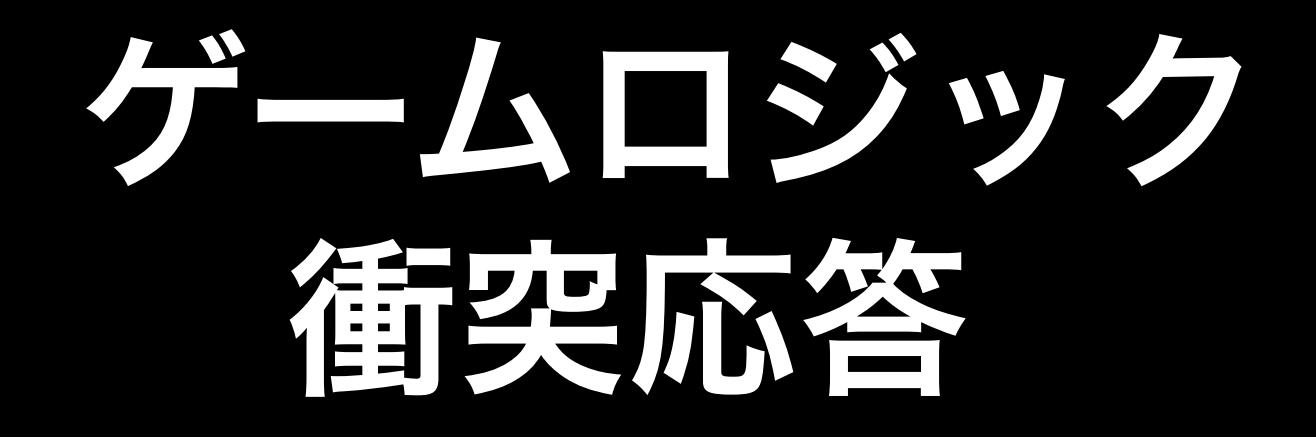

- 衝突に対する結果を処理する
- ブロックが壊れるとか
- 壁に当たったら反発力を受ける
- 移動の実際の解決はあとで

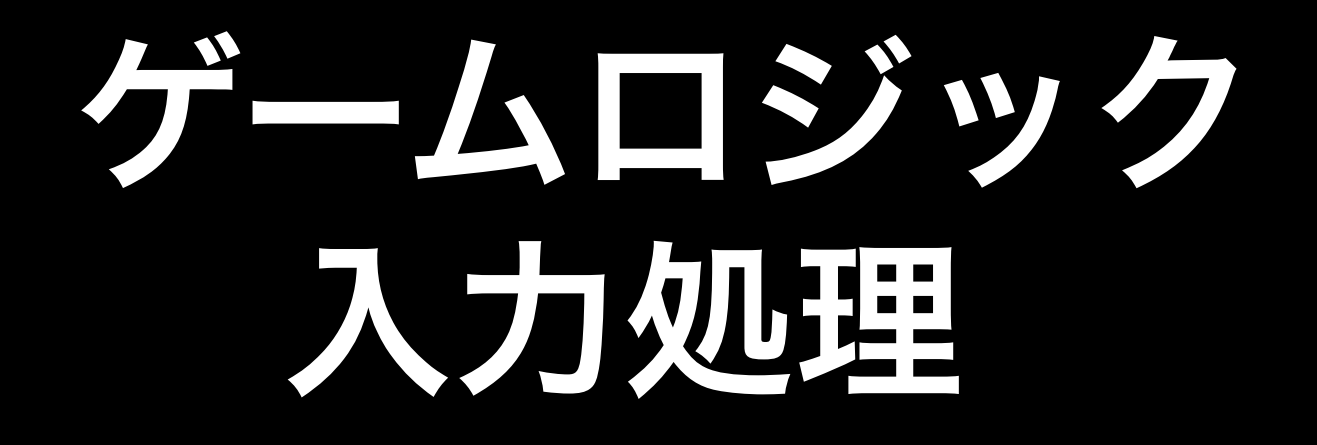

- ゲームパッドやキーボードからデータ を取得する
- 入力に応じて移動ベクトルやキャラク ターの状態を設定する

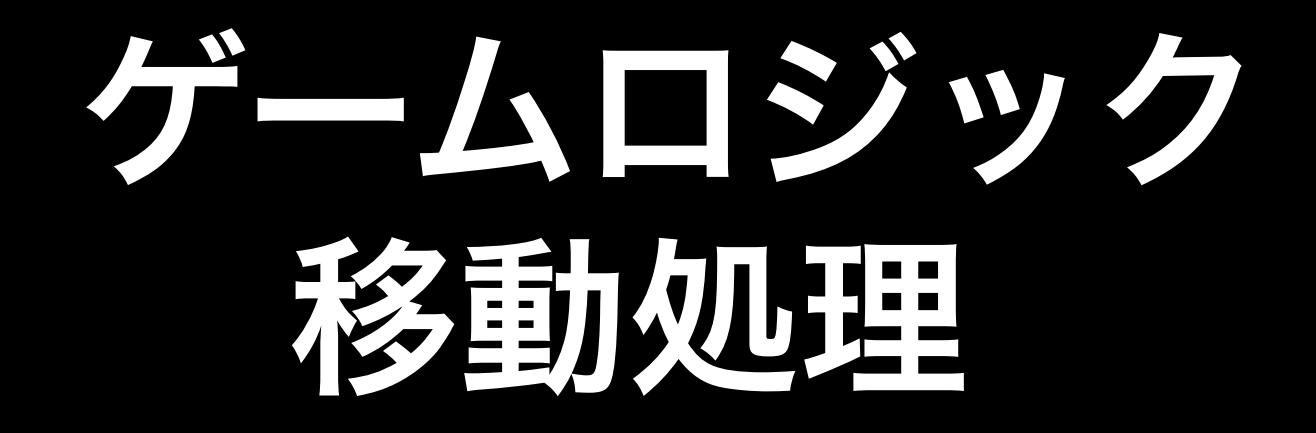

- 移動や反発力による移動ベクトルを合 計して実際に位置を変更する
- 重力とか入れると非常に面倒
- ブロックの隙間につっかかったり
- すり抜けたり
- 適当にごまかした

#### 音声処理

- OpenALにつっこむだけ
- Ogg/Vorbis libvorbisfile
- SoundEffect
	- OpenALのバッファに展開しておく
- BGM
	- ストリーミング
	- キューが空いたらバッファに必要分展 開して突っ込む

#### 精神画奴叫理

• ゲームロジックで シーングラフを構成 • Screenから辿って renderメソッドを 呼ぶ

• 描画とロジックを切 り離す

Screen Layer 上書景 Layer3D キャラクター ステージ ブロック Layer LUI

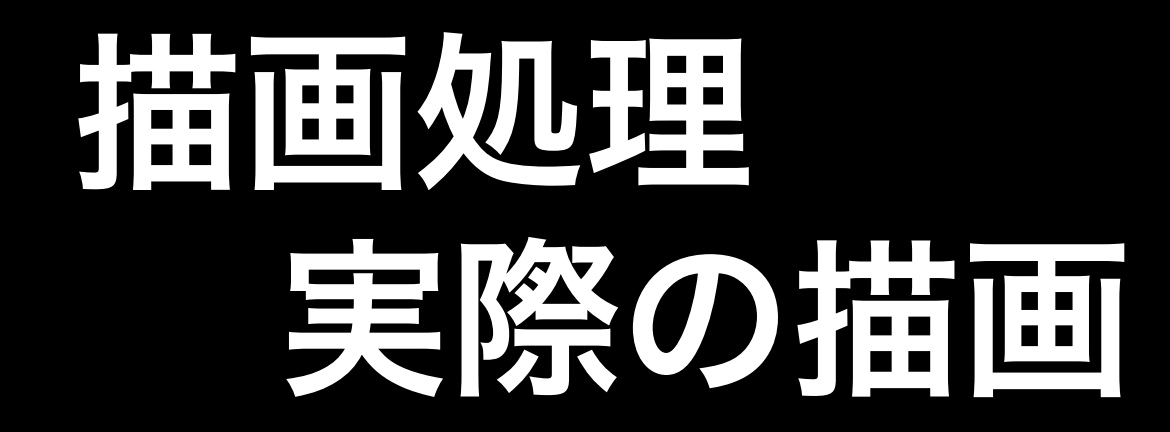

- 頂点データなどを前もってファイルか ら読み込んでおく
- 位置や姿勢を計算
- OpenGLでGPUに流し込む

### GPU処理 精神研观理

• シェーダ → GPUで動くプログラム

- 頂点毎の変形、座標系変換、透視変換
- ピクセル毎の色計算(陰影付け等)
- シェーダ言語(外部DSL)で書く
	- GLSLとCg
- リソースと速度の制限により汎用言語を GPUで動かすのは難しい ➡ Rubyでは書けない
- 実行時コンパイルなので相性はいい

#### アニメーション 措置処理

頂点数 800弱

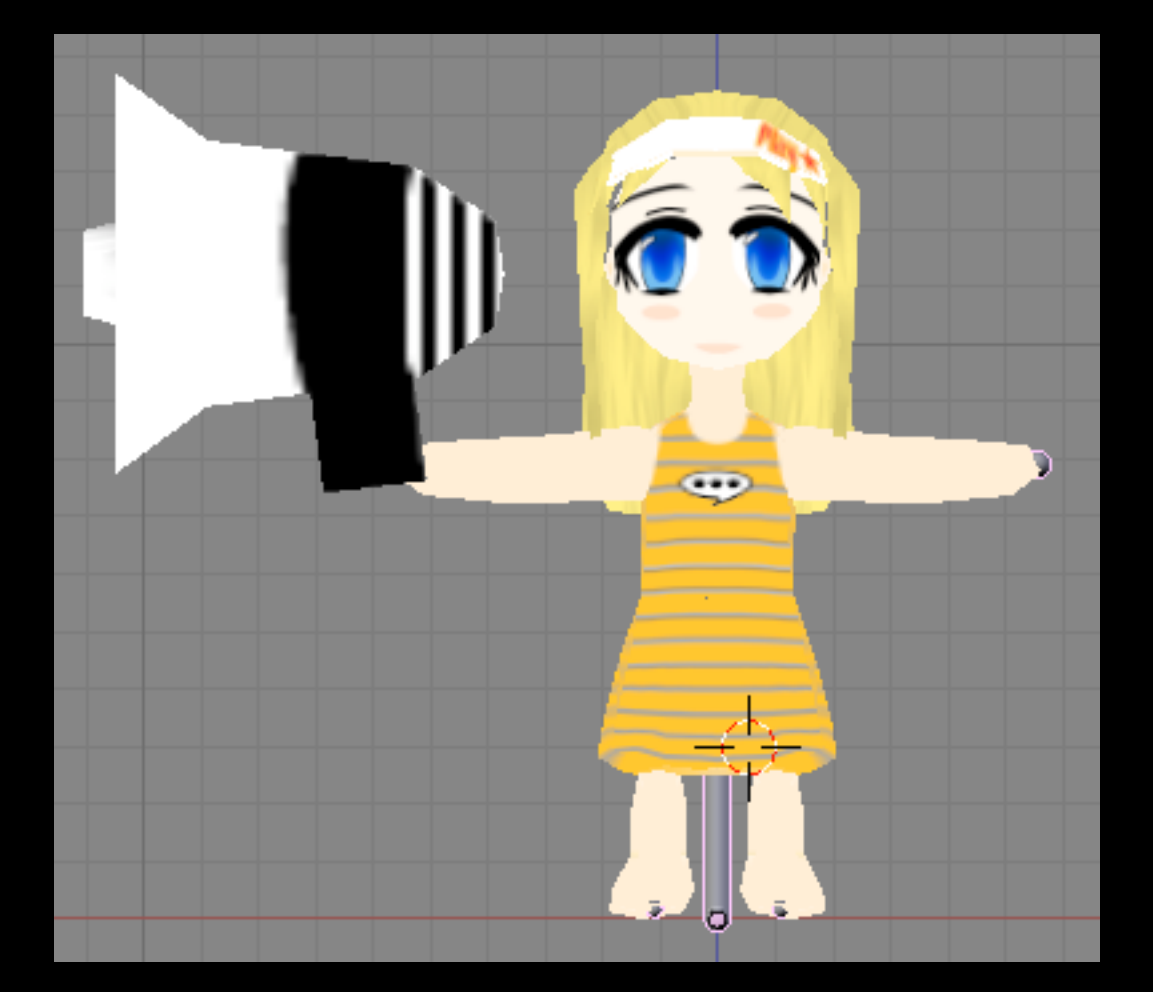

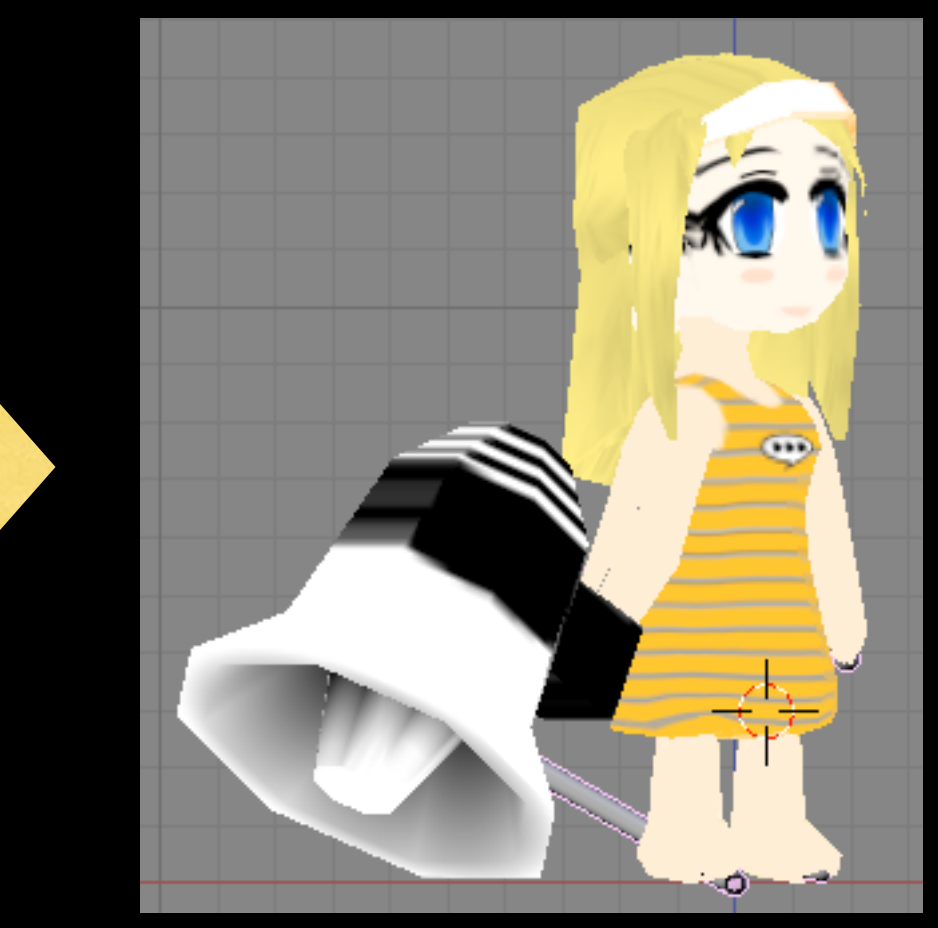

- 頂点単位で行なうので処理量多い
- 拡張ライブラリで実装
- 本当はGPUでやりたい

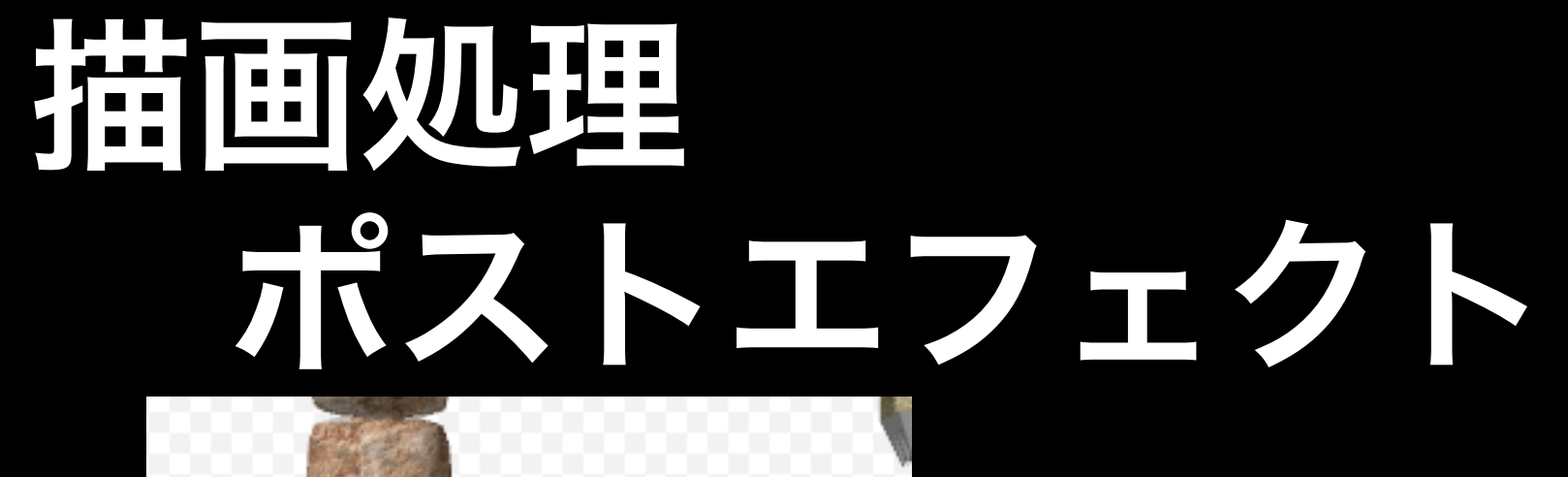

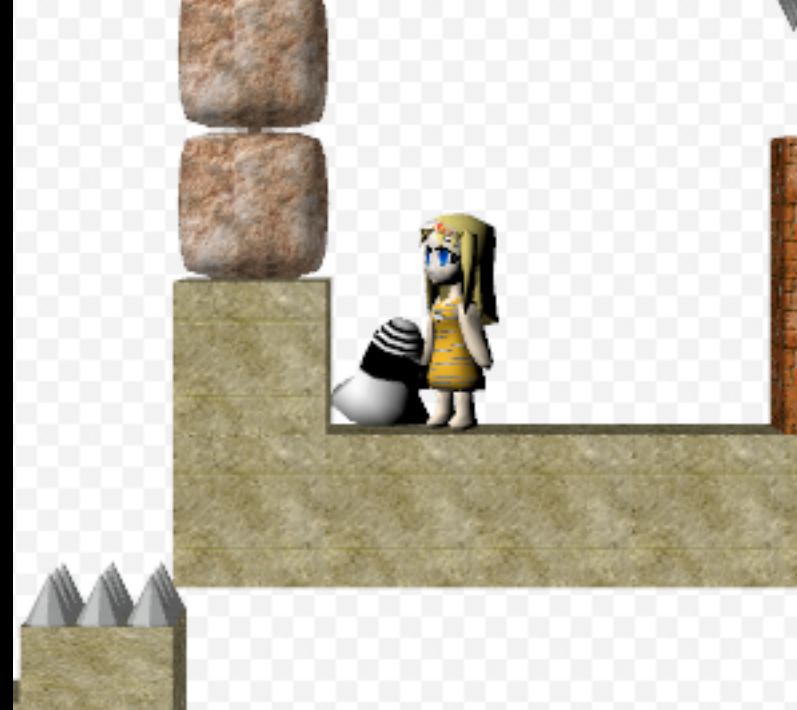

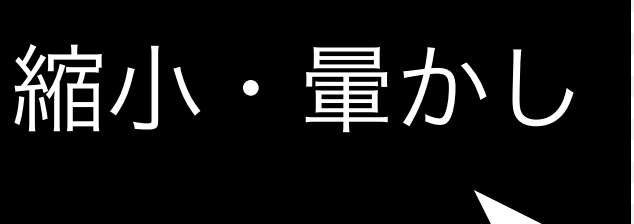

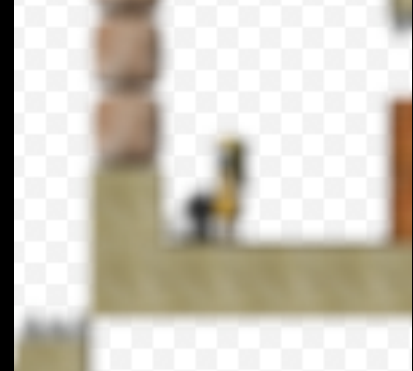

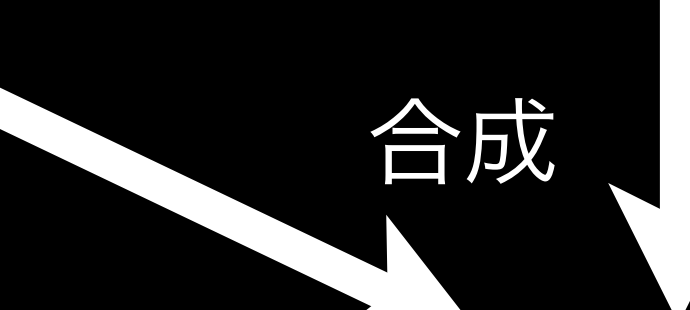

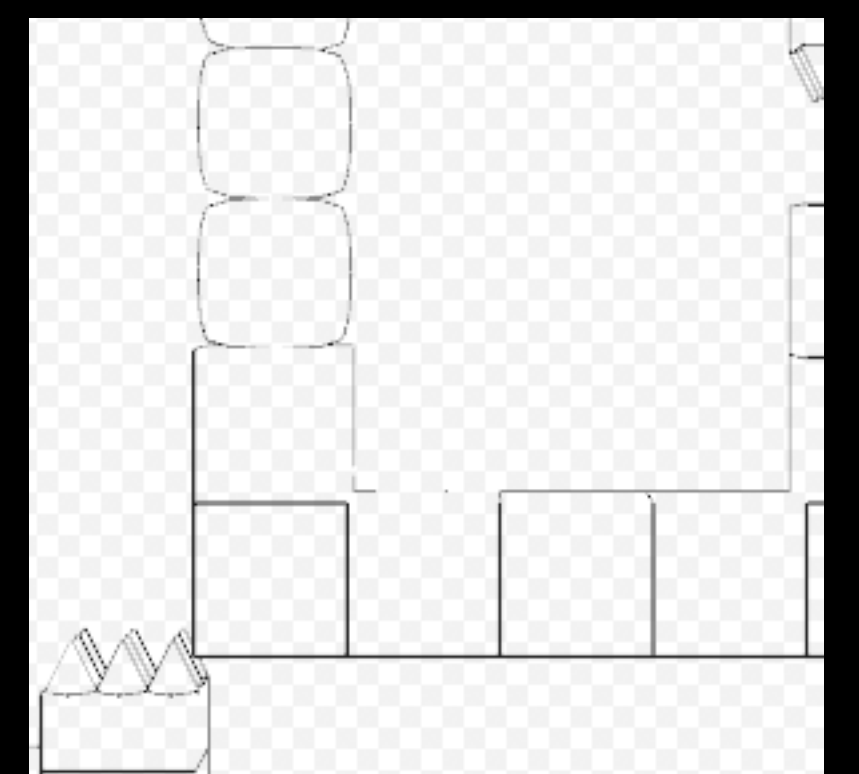

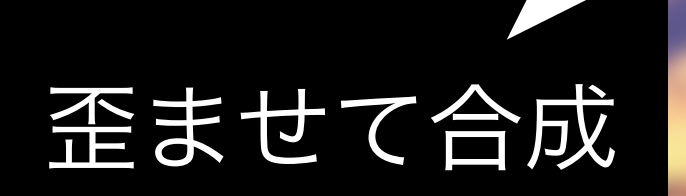

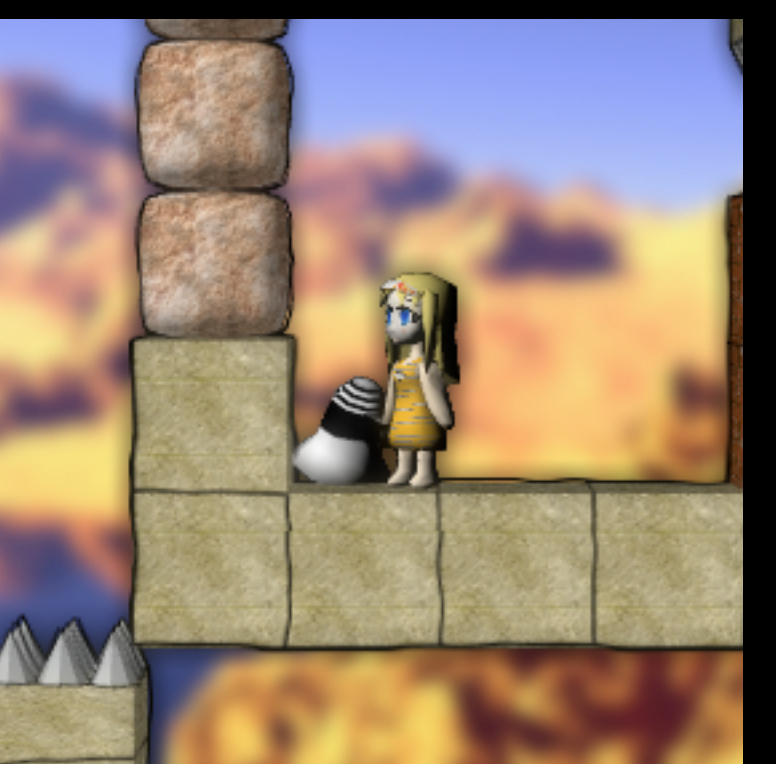

#### その他の処理

#### フレームスキップ

- 16ms突破してたら次のフレームの描画 処理を飛ばす
- 滑らかさを犠牲にゲームスピード維持
- ロジックと描画の分離が有利

#### 処理の流れ

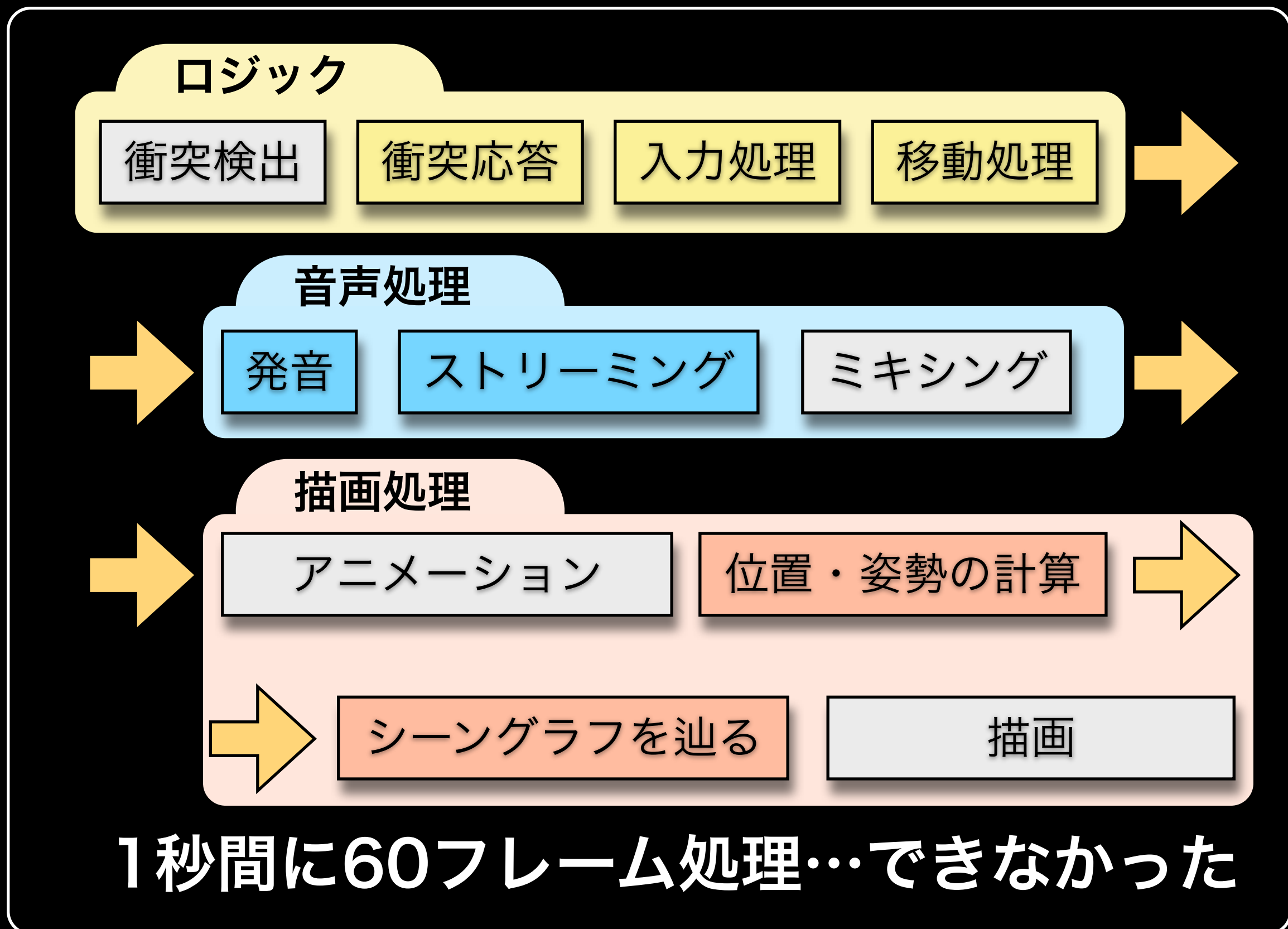

## 3. 最適化する

#### 最適化する

「最適化」しよう

- 早すぎる最適化をしない
- アルゴリズム、データ構造を見直す
- データを取って客観的に見る
	- ‣ プロファイル
	- ‣ ベンチマーク
	- ‣ GCプロファイル

#### 早すぎる最適化 最適化する

- むやみに大量のブロックを置いたらやは り重い
- Cで書いてもちょっと速くなっただけ ➡ Cで書く労力に見合わなかった
- そんなに大量のブロック置かないし
- アルゴリズムの改良を先に考える

### 最適化する アルゴリズムの見直し

- 必要以上に遠くのオブ ジェクトとも判定して しまう問題
- マップを四分木で分割 近くの領域とだけ判定
- オブジェクトが移動し たらマップも更新

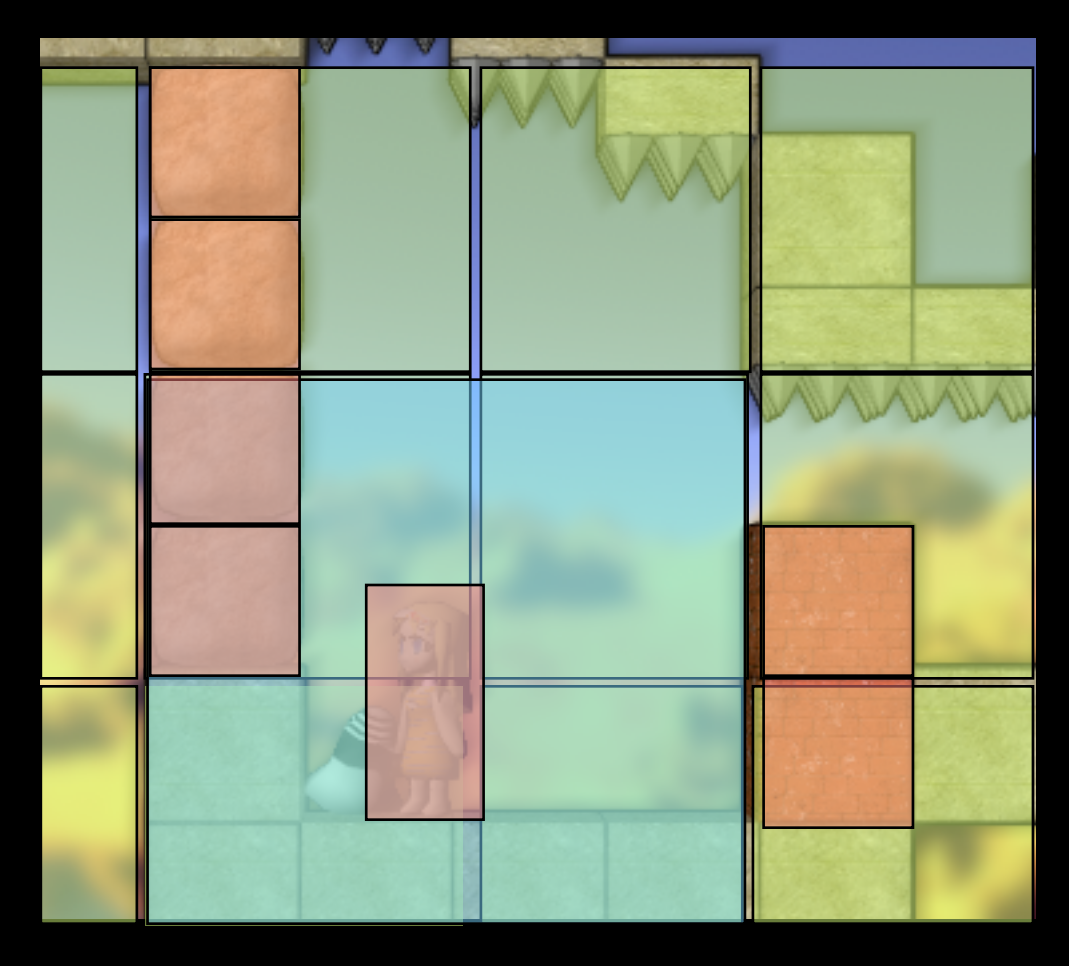

### プロファイルを取る 最適化する

- ボトルネックが調べられる
- 手動プレイすると安定したデータが取れ ないのでゲームリプレイ等を流す
- 標準のprofilerではとても重すぎる
- ruby-profを使った
	- ただし1.9.1ではプロファイルが取り づらい

### プロファイル結果 最適化する

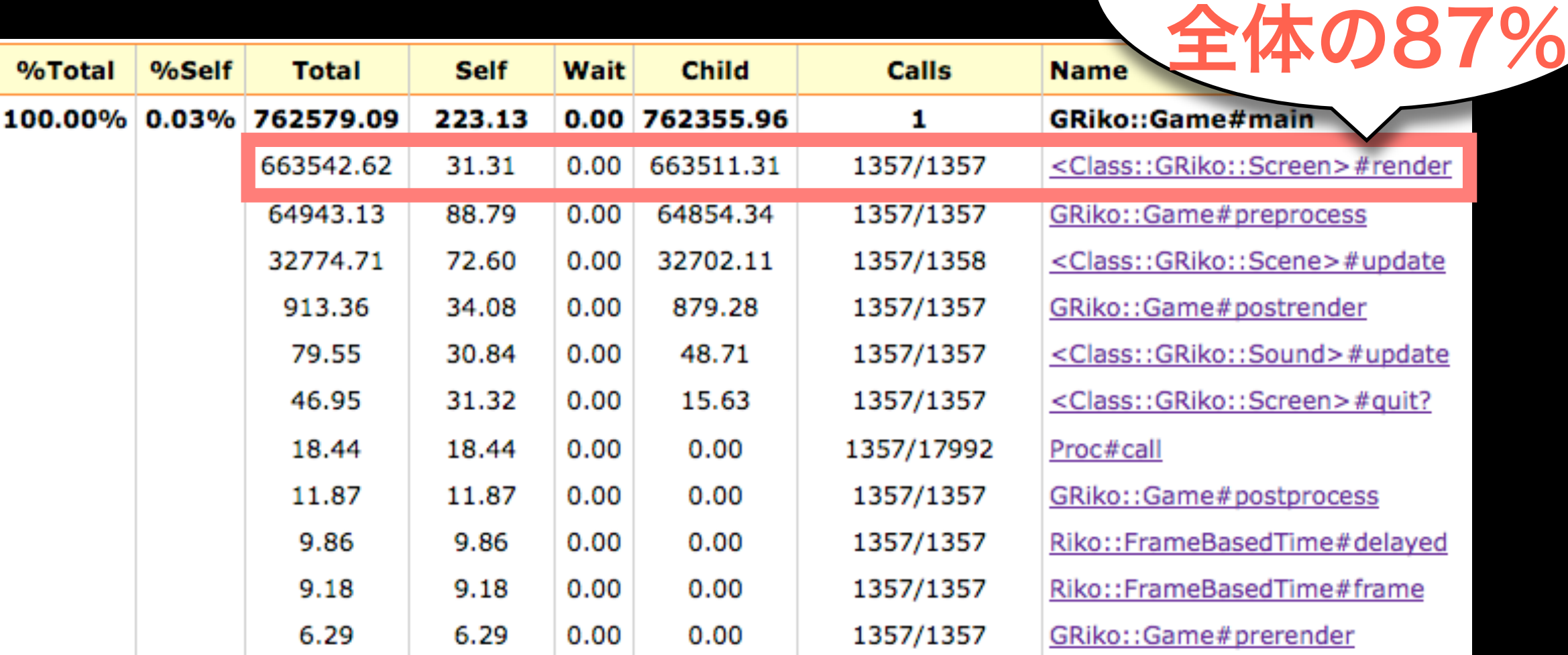

描画だけで

描画処理は単純に処理量が多い ゲームロジックはRubyで余裕

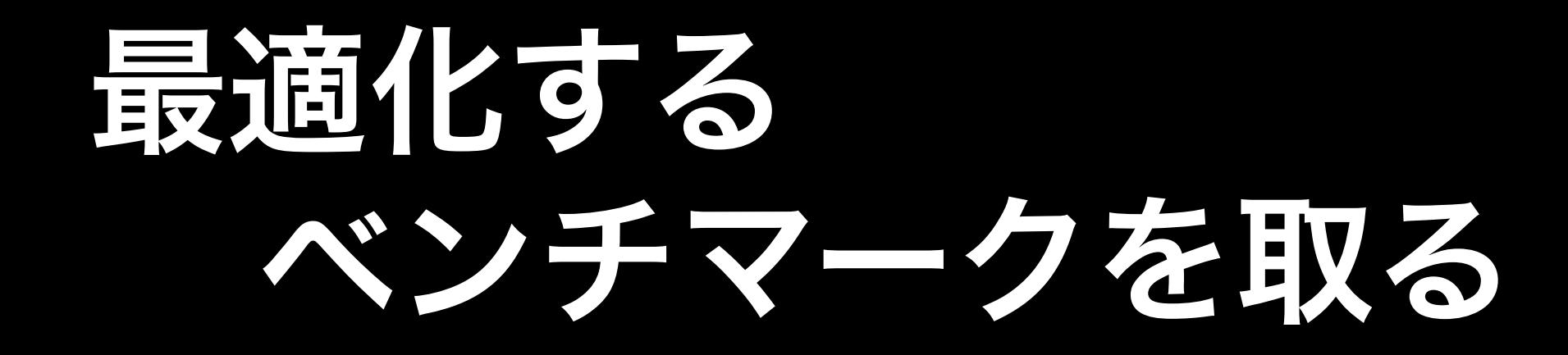

- 速くなったかどうかを比較する
- 全力でリプレイを流して終了までの時間 を取る
- 描画待ち、時間待ちは外す

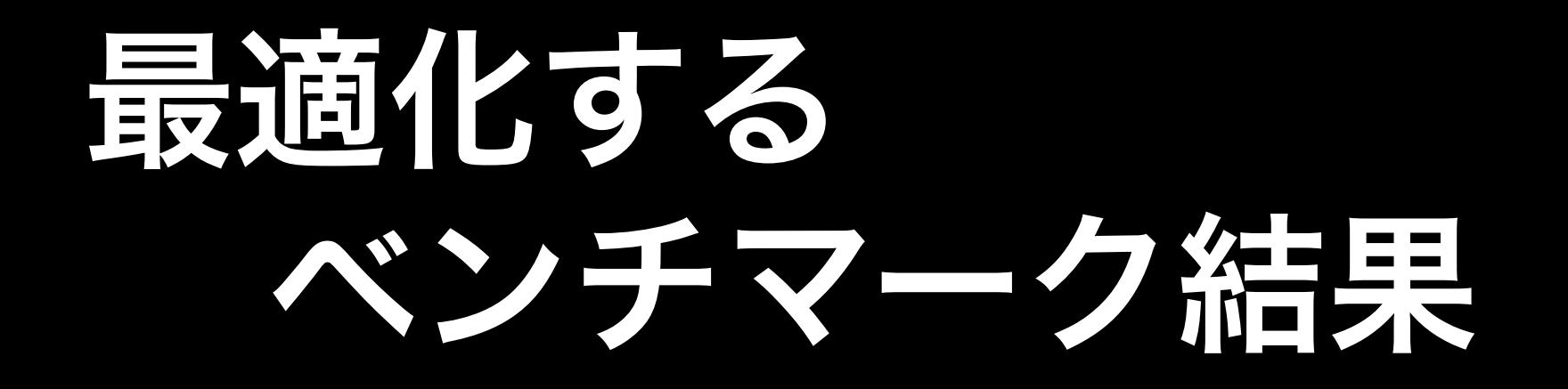

#### • 改良したデータは取れなかったので • 1.8.7-p173 vs 1.9.1-p129

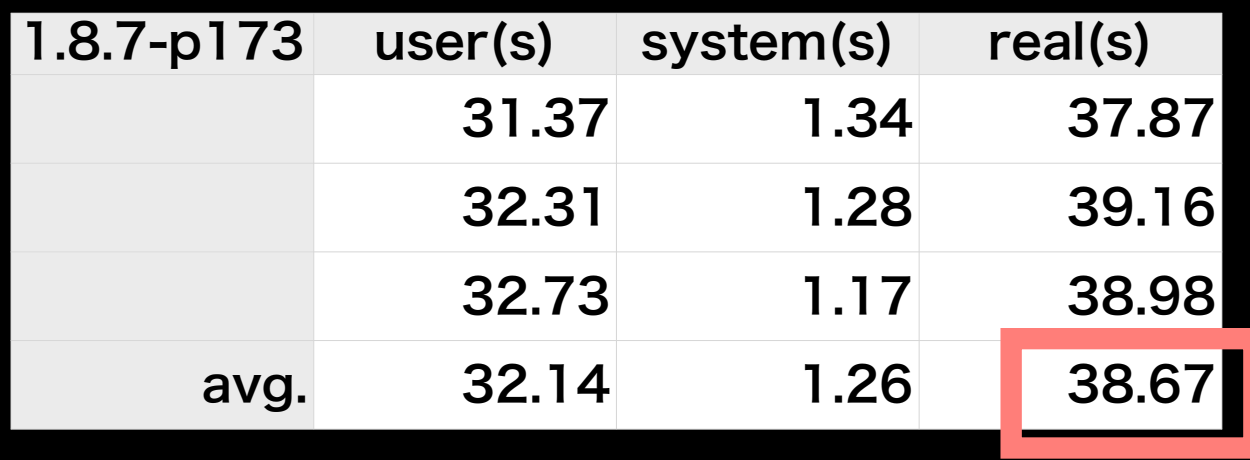

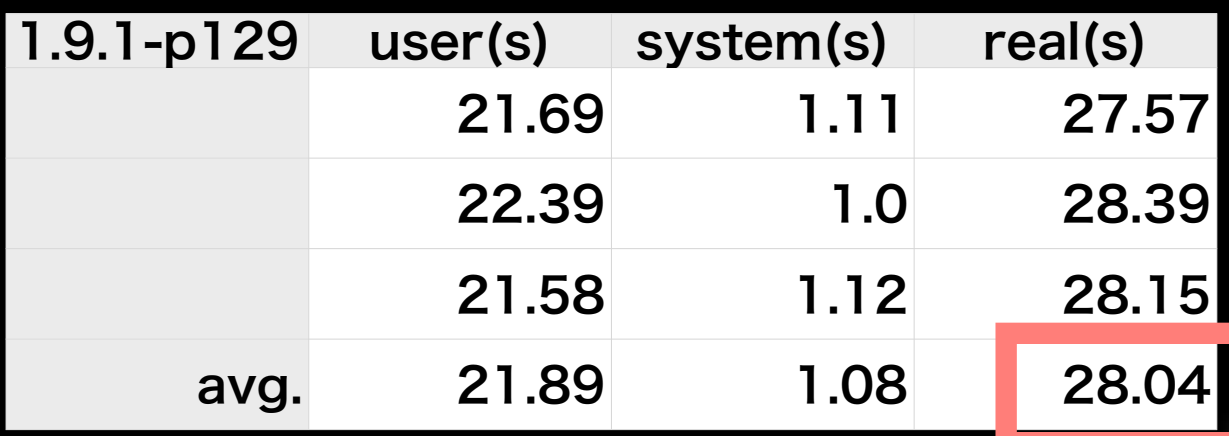

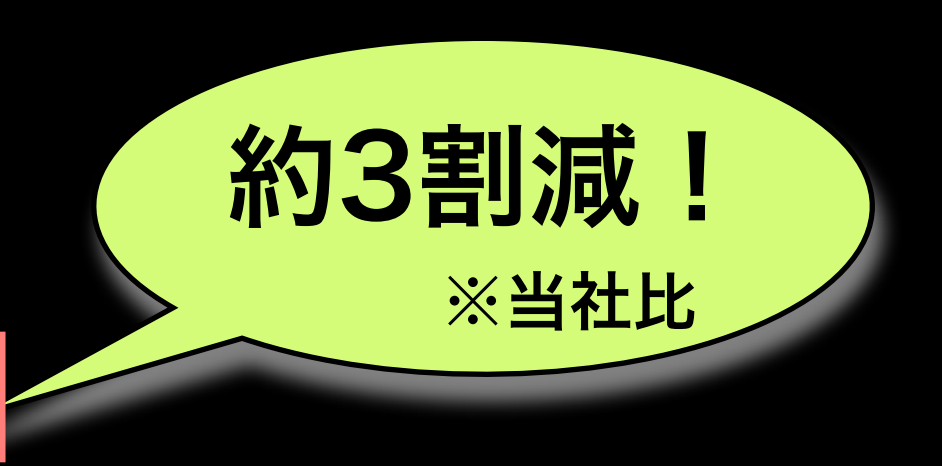

#### GCの時間を計測 最適化する • GCの停止時間が痛そう • プロファイルには出てこない

• 1.9 新機能 GC::Profilerを使う

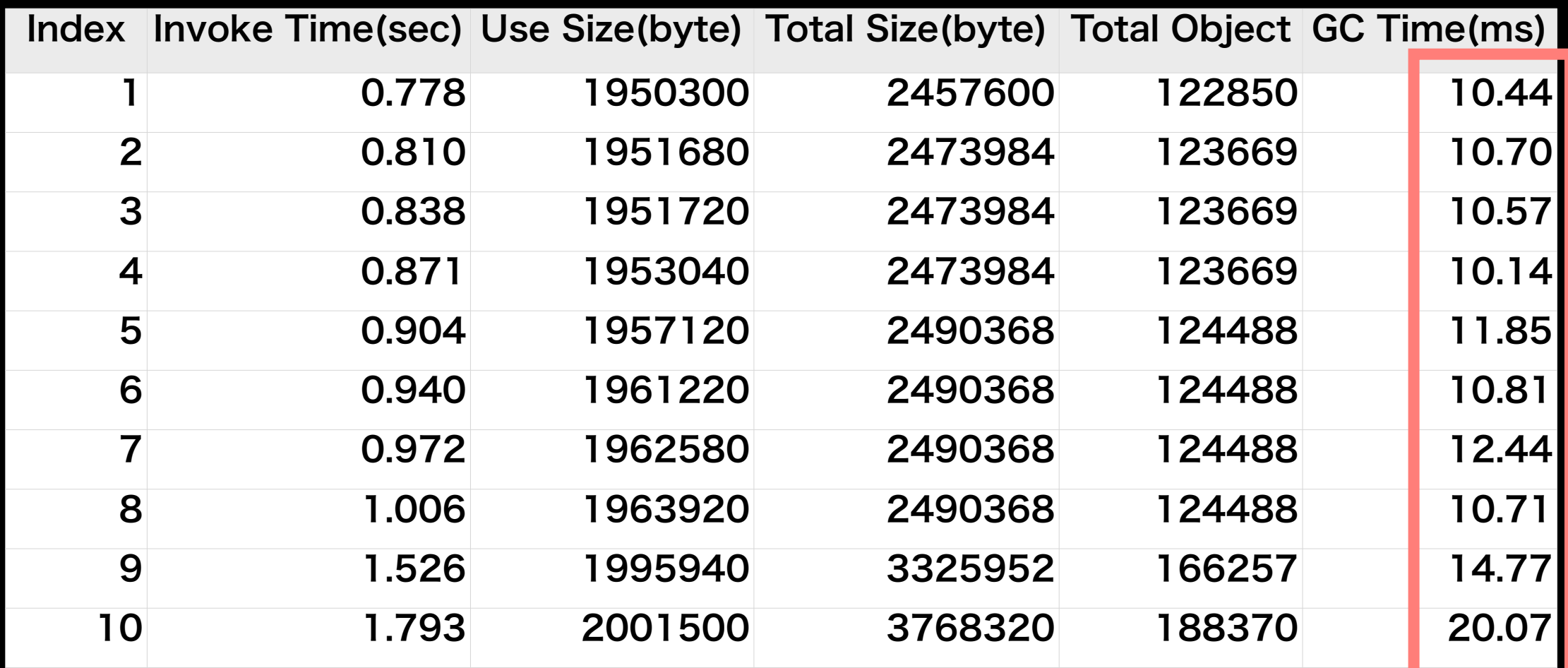

#### 最適化する

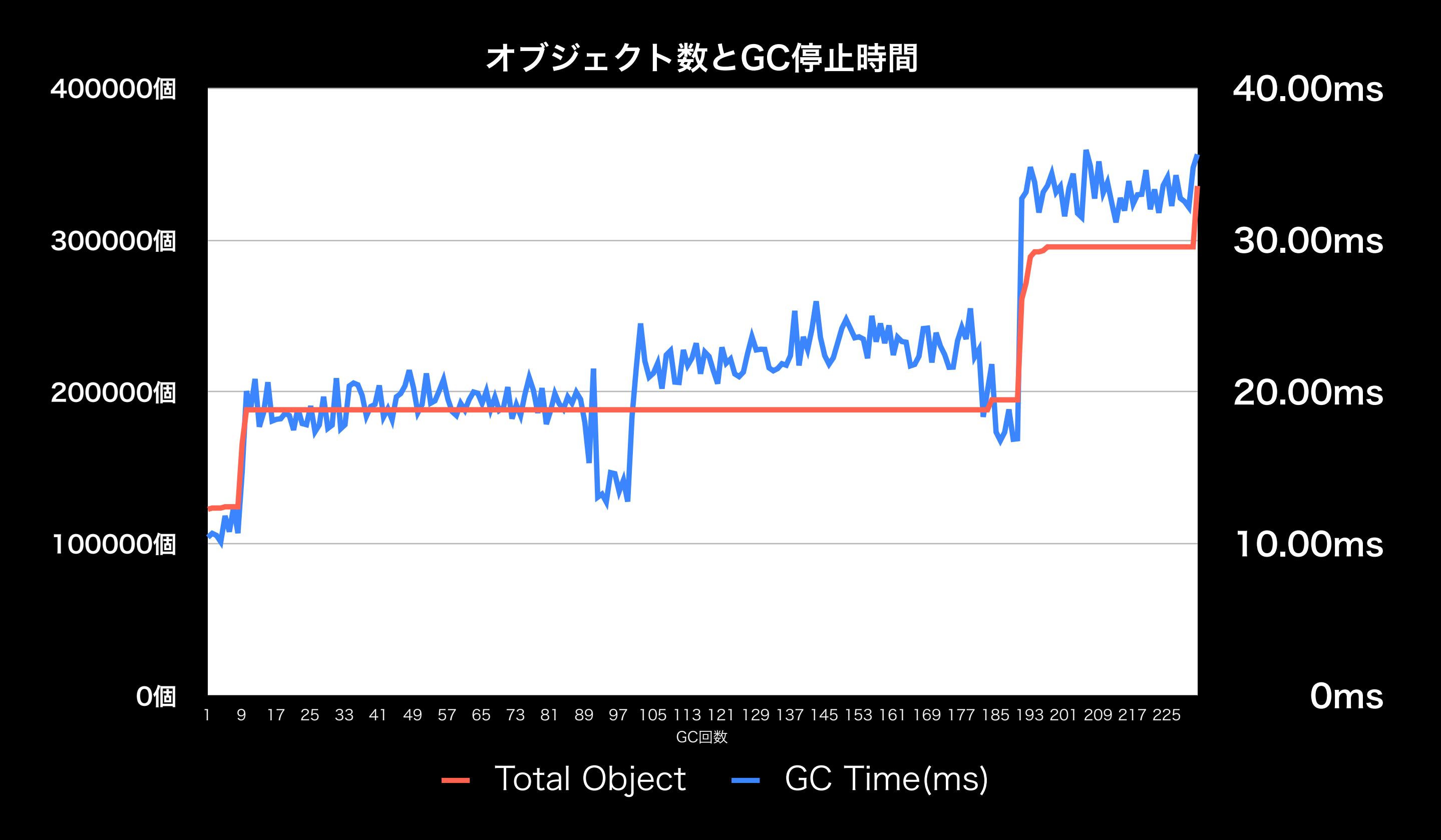

### GCの時間を計測 最適化する

- 30ms以上も止まってる
- オブジェクトが増えると停止時間も増える
- メモリリークしてる気がする
- メモリリークを簡単に調べる方法があるとい いんだけど
- GCがあってもメモリリークに気をつけよう
- 停止時間の短いGCが欲しい

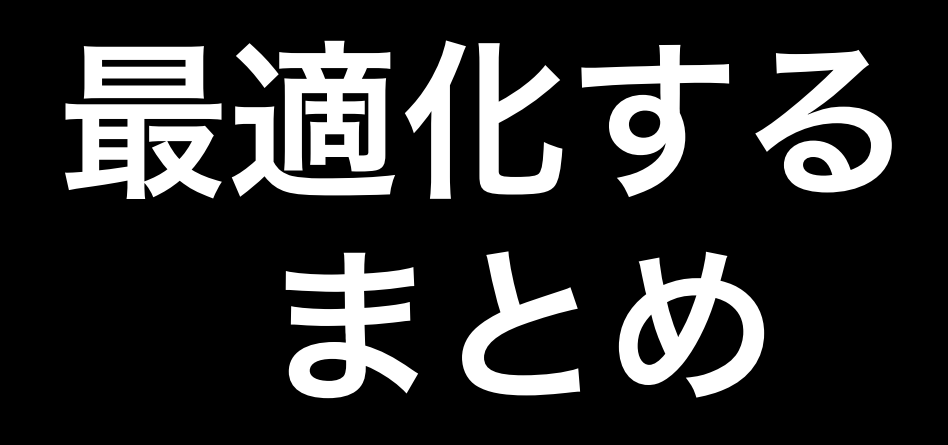

- 今回の結果
	- 描画が重い
	- 1.9が速い
	- オブジェクト数に気をつける
- 一般的に成り立つとは限らない
- データを取って客観的に見よう

## 4. ゲームを面白くする

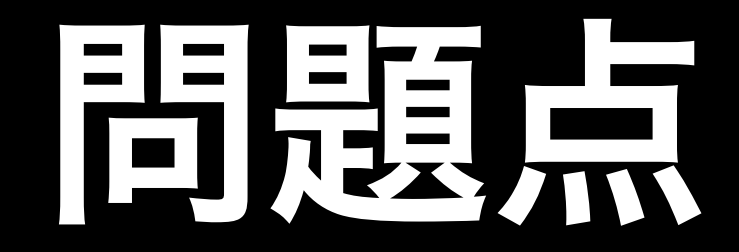

#### そんなことより ゲームが面白くない

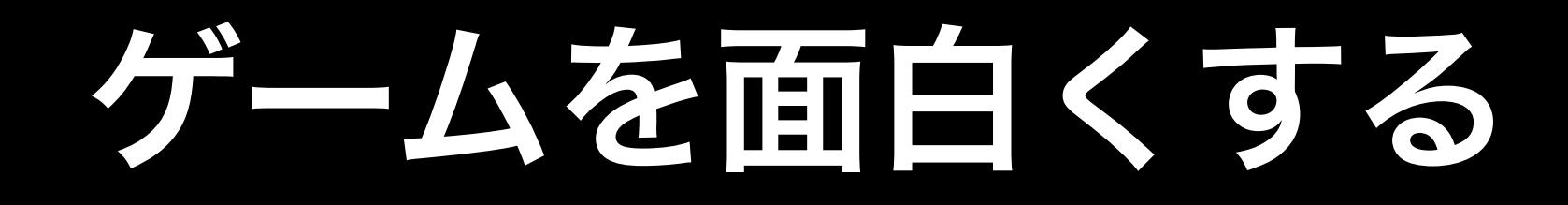

- 試行錯誤する
- バランス調整をする
	- 開発サイクルの短縮が必須!

### ツールを作る ゲームを面白くする

- 直感的に調整したい!
- ステージエディタ
	- GUI: wxRuby
	- ゲームのコードをそのまま流用
	- MarshalやYAMLで簡単シリアライズ

#### ツールデモ ゲームを面白くする

### 車川的島元み分入み ゲームを面白くする

- 試行錯誤をリアルタイムにやりたい
	- 試す
	- 書き換える
	- 読み込み
	- 試す…
- Rubyのコードとデータ両方やりたい
- 今回はやってない

### テストプレイ ゲームを面白くする

- テストプレイしてもらう
	- 現状うまくできてない
	- テストプレイ結果を自動で収集できる といいかも
- 今後の課題

## 5. 配布

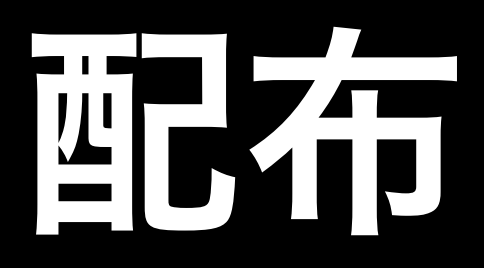

- Windows用とMac用を配布
- 設定用アプリ
	- wxRubyとRuby/SDLで
- WindowsはExerbでexe化
- Macは適当にappにまとめた

#### 情報の収集 阿皮奇

- Exerbの例外ウィンドウが便利だった
- エラーメッセージ、バックトレース含め てコピペで報告してもらえる
- 本当は親切なエラーメッセージも出せ ればいいんだけど
- 環境の情報も集めたい
	- GPU、OS、ドライババージョンなど

### 情報の収集 阳布

#### · 例外ウィンドウ例(Exerb)

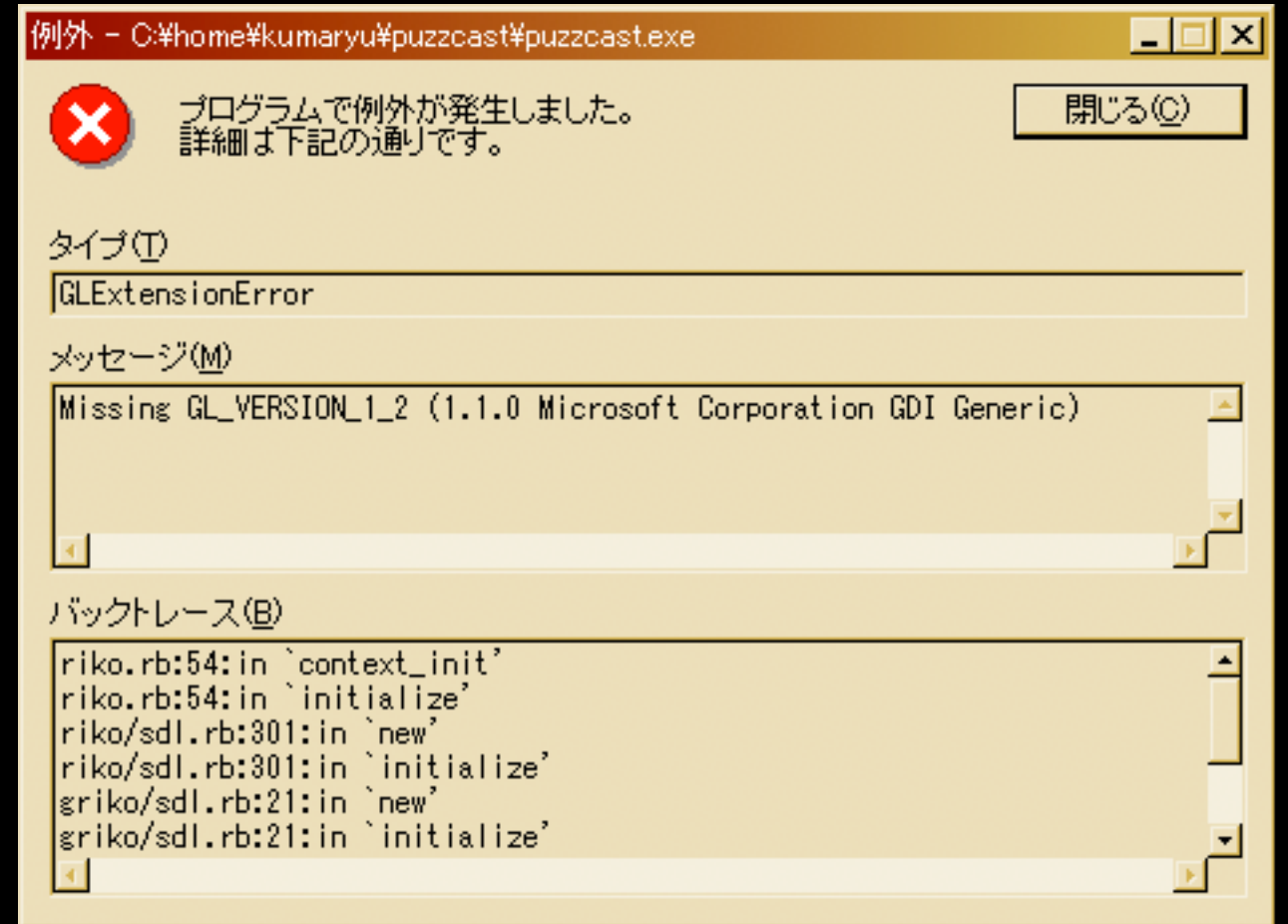

## 5. まとめと今後

## トキンガし 7月1

- ゲームを面白くするのが大変
- 素材が作るのが大変
- ハードウェア毎の動作確認
- やっぱり60フレームでない

## Rubyでゲームを作る

#### Rubyにゲームを作れる能力は十分ある ノウハウをためていこう!

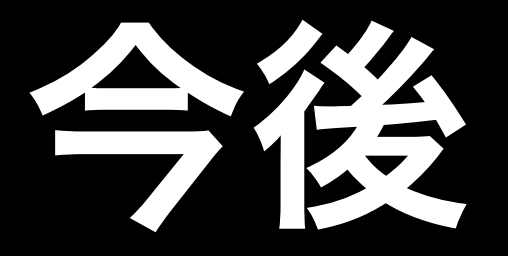

#### • まだまだ足りない

• 実装したい機能

#### • 素材

- 経験が足りない
- 沢山ゲームを作りたい

## おしまい

- 質問(聞くな)
- バイナリ配布
- <http://arekuma.s300.xrea.com/puzzcast/index.html>
- ソースはこちら
- <http://miru.kumaryu.net/head/net.kumaryu.puzzcast>
- <http://miru.kumaryu.net/head/net.kumaryu.reriko>